**SONG:LOOPER:MODE Push Installation** 

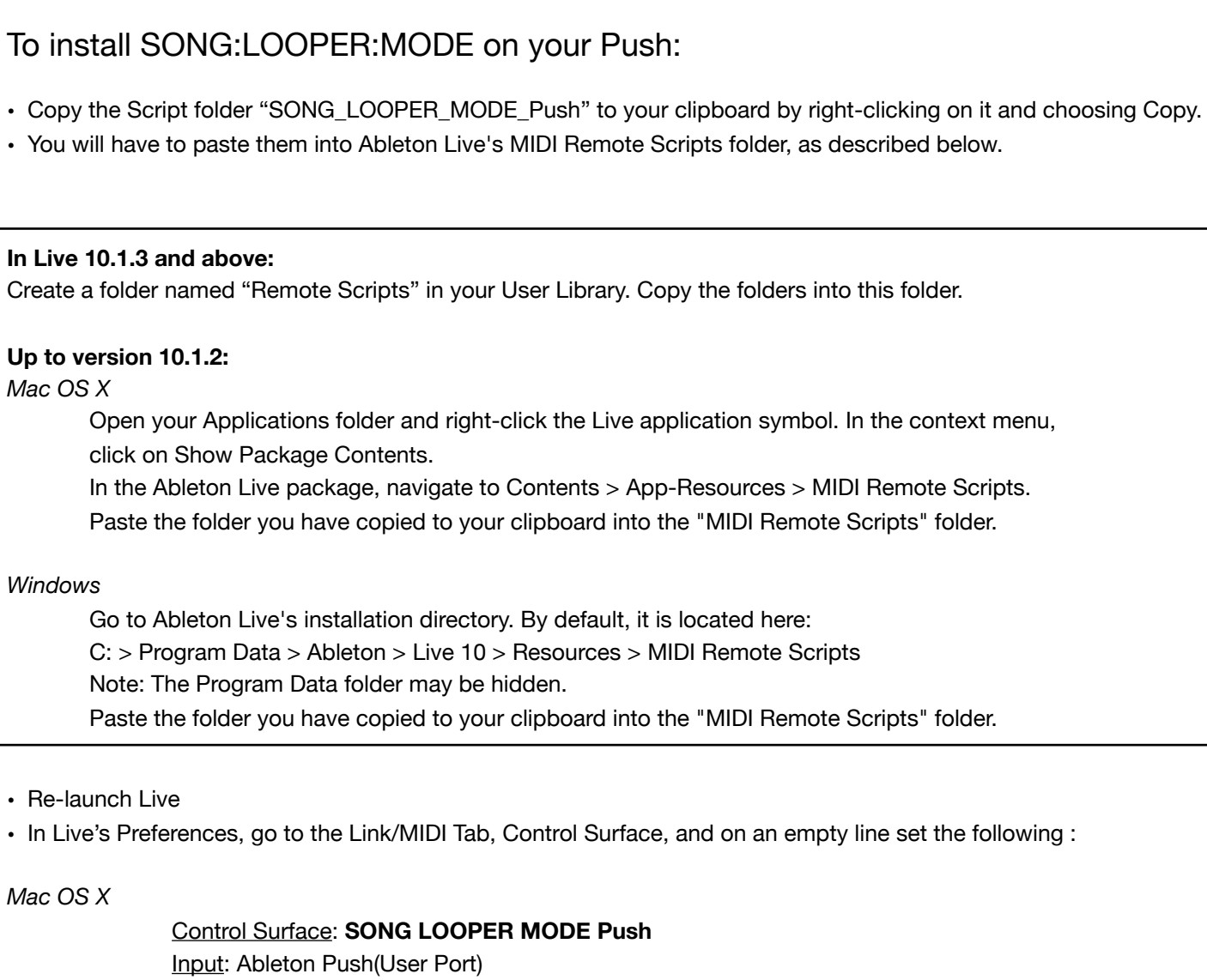

*Windows* 

Control Surface: **SONG LOOPER MODE Push** Input: Ableton Push (Port 2) Output: Ableton Push (Port 2)

Output: Ableton Push (User Port)

To activate SONG:LOOPER:MODE on the Push, press **the User button.**